# **MEDIAN**

# PURPOSE

Compute the median for a variable.

# **DESCRIPTION**

The median is the value of the observation for which half the observations are larger and half are smaller. If there are an even number of data points, the mean is taken of the 2 middle points. The median is sometimes used in place of the mean since it is less affected by outliers.

# **SYNTAX**

LET <par> = MEDIAN <y> <sUBSET/EXCEPT/FOR qualification>

where <y> is the response variable;

<par> is a parameter where the computed median is stored;

and where the <SUBSET/EXCEPT/FOR qualification> is optional.

#### EXAMPLES

LET  $A = MEDIAN$  Y<sub>1</sub> LET A = MEDIAN Y1 SUBSET TAG > 2

# DEFAULT

None

#### SYNONYMS

None

# RELATED COMMANDS

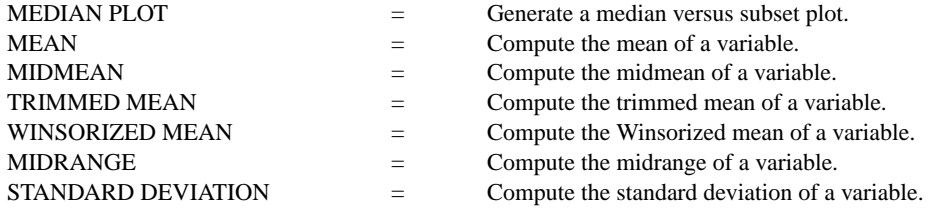

# APPLICATIONS

Data Analysis

#### IMPLEMENTATION DATE

Pre-1987

#### PROGRAM

LET  $Y1$  = NORMAL RANDOM NUMBERS FOR  $I = 1 1 100$ LET  $A1 = MEDIAN Y1$